# Université Du Havre IUT, TC, Introduction aux Bases de données Contrôle des connaissances.

## **A/ Présentation**

La gestion des transports municipaux se fait au moyen d'une base de données dont le schéma suivant et un extrait est représenté en annexe :

**bus** (n°\_bus, nombre\_place ) **ligne** (n° ligne, station depart, station destination ) **arrêt** ( n°\_station, nom\_station , adresse\_station ) **circuler** (n°\_bus, n°\_ligne, jour\_semaine) **desservir** (n° ligne, n° station )

### **B/ Questions :**

#### **I.**

- 1. Ecrire la requête permettant de créer la table bus
- 2. Idem la requête permettant de créer la table arrêt

II.

- 1. Ecrire la requête permettant d'insérer l'enregistrement (1b, 30) dans la table **bus**.
- 2. Idem Ecrire la requête permettant d'insérer l'enregistrement (2, 2, 5) dans la table **ligne.**
- 3. Idem Ecrire la requête permettant d'insérer l'enregistrement (5, Schuman, Pl Schuman) dans la table **arrêt**

III/ Ecrire les requêtes SQL permettant d'afficher :

- 1. Le nom et adresse des stations desservies par une ligne qui circule le samedi (jour n° 6)
- 2. Afficher le nombre des stations desservies par la ligne 1
- 3. Le nombre lignes passant par chaque station. Ici on veut que l'affichage respecte le format suivant :

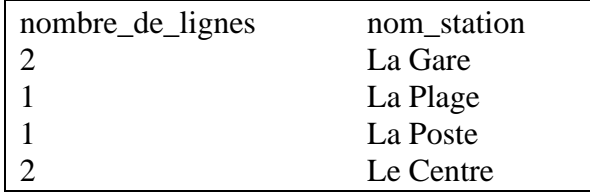

# **C. Corrections.**

```
I.1/ create table bus (n° bus Char(3), nombre place int);
```
**I.2**/ create table arrêt( n° station int, nom station char(50), adresse station char $(70)$ ) ;

**II.1** insert into bus values ('1b', 30); **II.2** insert into ligne values (2, 2, 5); **II.3** insert into arrêt values (5, 'Schuman', 'Pl Schuman');

## **III.**

1. Le nom et adresse des stations desservies par une ligne qui circule le samedi (jour n° 6)

**Réponse :** Select nom\_station , adresse\_station from **arrêt Where** n°\_station in (select n° station from **desservir** where n° ligne

in (select  $n^{\circ}$  ligne from circuler where jour\_semaine =6 ));

2. Afficher le nombre des stations desservies par la ligne 1 **Réponse**:  $S^{S}$ Select count<sup>(\*)</sup> from desservir where n° ligne = 1;

3. Le nombre lignes passant par chaque station. Ici on veut que l'affichage respecte le format suivant :

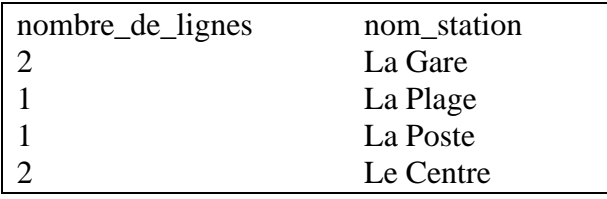

**Réponse :** SELECT count(\*) AS nombre\_de\_ligne, nom\_station FROM desservir AS d, arrêt AS a WHERE d.n°\_station= a.n°\_station GROUP BY nom\_station;

# **Annexe : Contenu de la BD gestion des transports**

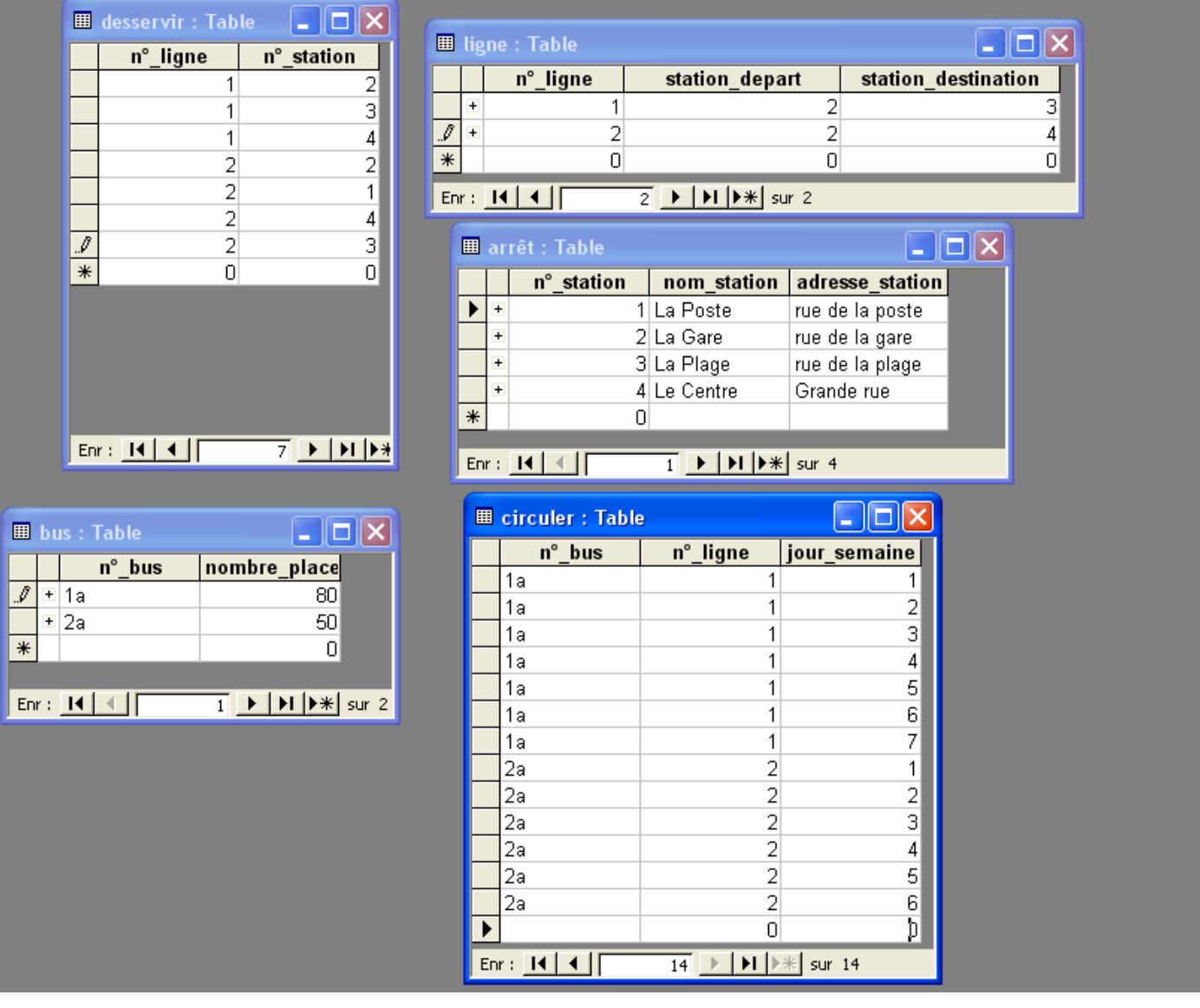